## **Program and Time Table**

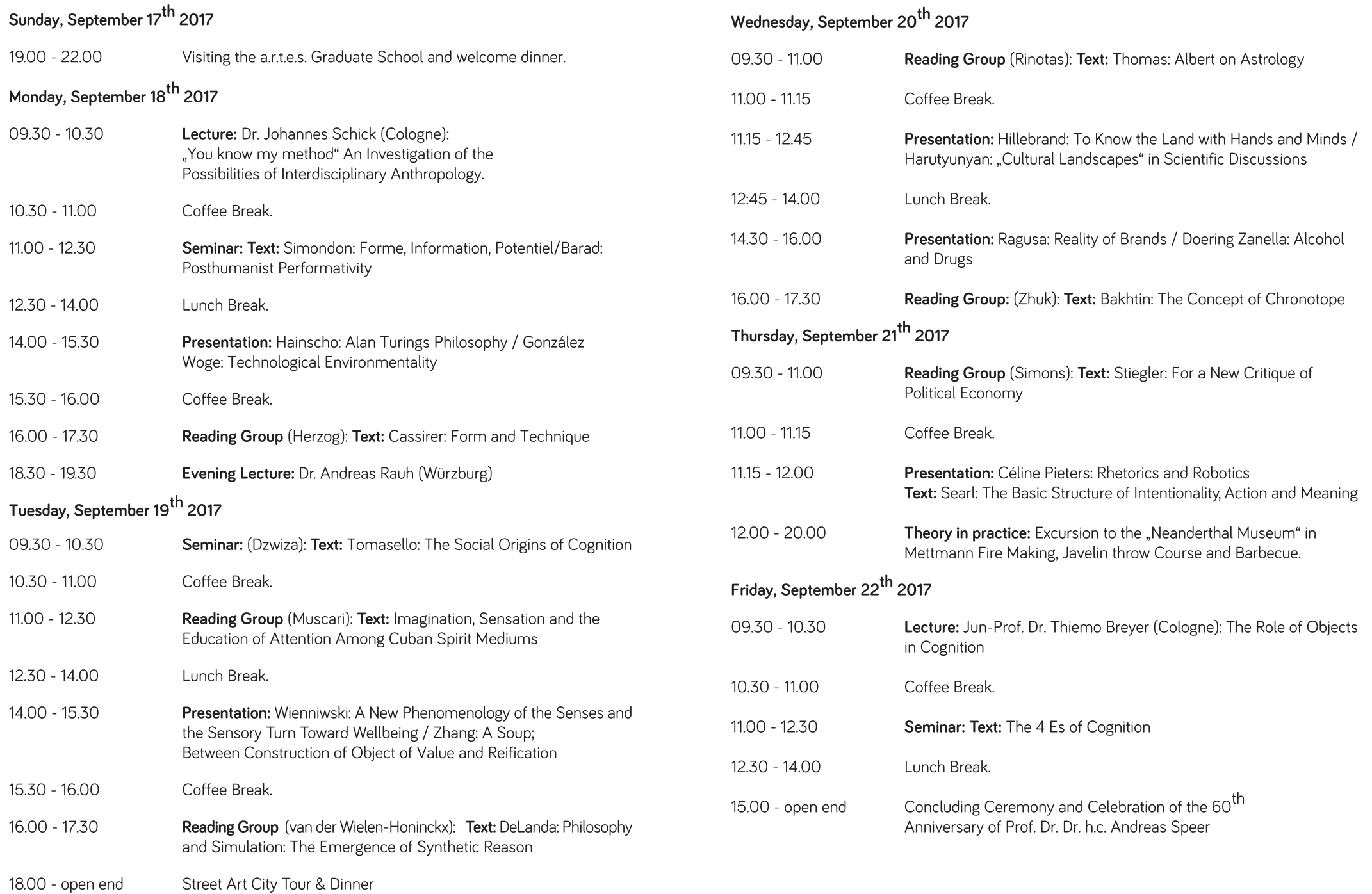